Wednesday, April 5, 2023

# **E3 Tracking Outcomes in NCAtrak**

1

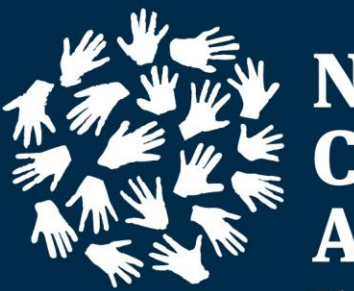

**National Children's Alliance**®

The Force Behind Children's Advocacy Centers

### NCAtrak Tabs and Fields

- **People Tab** 
	- **Alleged Victim/Client Profile**:
		- First Name el Maria<br>1990'le
		- Last Name <u>Milli</u>
		- Date of Birth
		- Biological Sex
		- Race <u>Millig</u>

#### **Perpetrator Profile**:

- First Name <u>M</u>
- Last Name
- Role a katika kuning Kabupatèn Kabupatèn Kabupatèn Kabupatèn Kabupatèn Kabupatèn Kabupatèn Kabupatèn Kabupatèn Kabu
- Relationship a dhekara 1999.<br>Martxo

#### **Presenting Tab:**

Age at Time of Referral

- Date Received by CAC
- **Referral Agency**
- **★ Referral Person**
- Reason for Referral
- **Alleged Maltreatment Types**
- Sexually explicit images of this child exist?

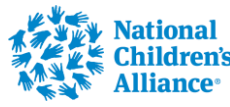

### NCAtrak Tabs and Fields

#### **MH Basic Tab**:

- **Date**
- **Referral Agency**
- **Referral Person**
- **Provider Log**

#### **MH Assessment Tab**

- Add Assessment Child Behavioral Health Screener (CBHS)
- CBHS Administration Date
- CBHS Score

#### **MH Provider Log**:

**MH Provider Agency** 

**MARINER AND MANUTES** 

- **Mental Health Service** Provider
- ◆ Date Therapy Offered to Family
- Reason Sessions Ended
- **Referral Type**
- ◆ Waiting List
- Child/Family Accepted Therapy Services
- ◆ Therapy Completed Date

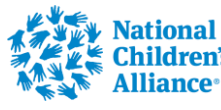

# NCAtrak Tabs and Fields

#### **VA Tab**:

- **Date**
- **Referral Agency**
- **★ Referral Person**
- Date Services Offered to Child/Family
- Did Child/family accept services
- Date Services Concluded
- VA Session Services Provided

#### **VA Session Log**:

- **Administered the Child** Behavioral Health **Screener**
- The caregiver reported on Question 29 that the child has talked about or attempted suicide.
- Shared results of the Child Behavioral Health Screener with the **Caregiver**
- Assisted with problemsolving any barriers that may get in the way of participating in mental health services

#### **VA Session Log**:

Explained characteristics of Evidence-Based Assessment to the **Caregiver** 

**MARIE AND REAL PROPERTY AND MANUTES** 

- Explained characteristics of Evidence-Based Treatment to the **Caregiver**
- Made a warm face-to-face (virtual or in-person) referral for a mental health assessment
- Confirmed that the child made it to the 1st mental health appointment

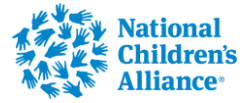

#### Use Lookup Person to Confirm if Profile already exists

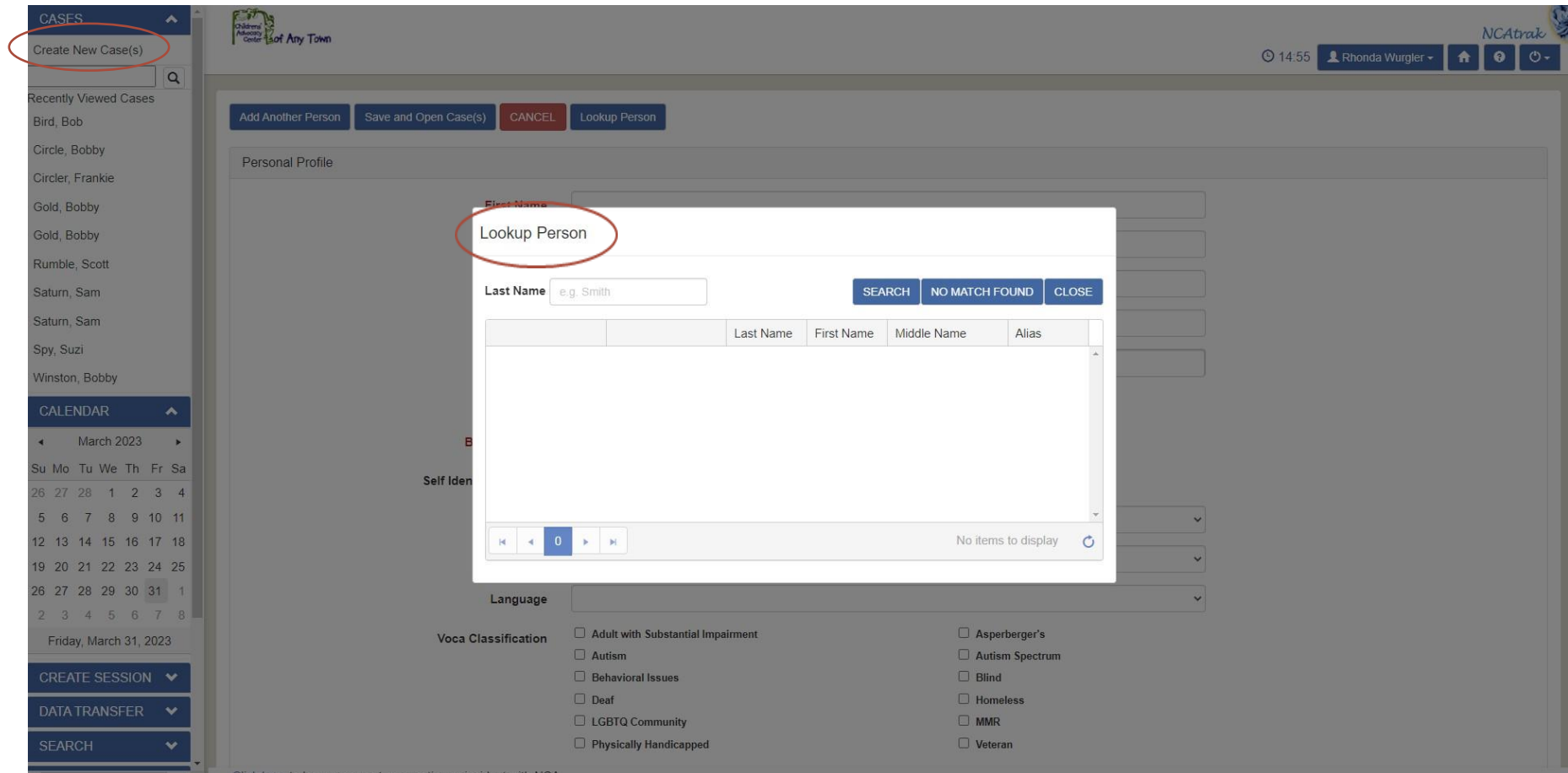

**THE CONFERENCE AND RELEASED PROPERTY AND INCORPORATION WITH WHICH IN THE CONFERENCE AND STATE OF THE CONFERENCE AND FUNCHING IN THE CONFERENCE AND CONFERENCE AND CONFERENCE AND CONFERENCE AND CONFERENCE AND CONFERENCE AND** 

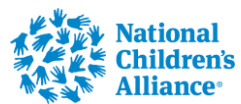

### Create New Case/People Tab

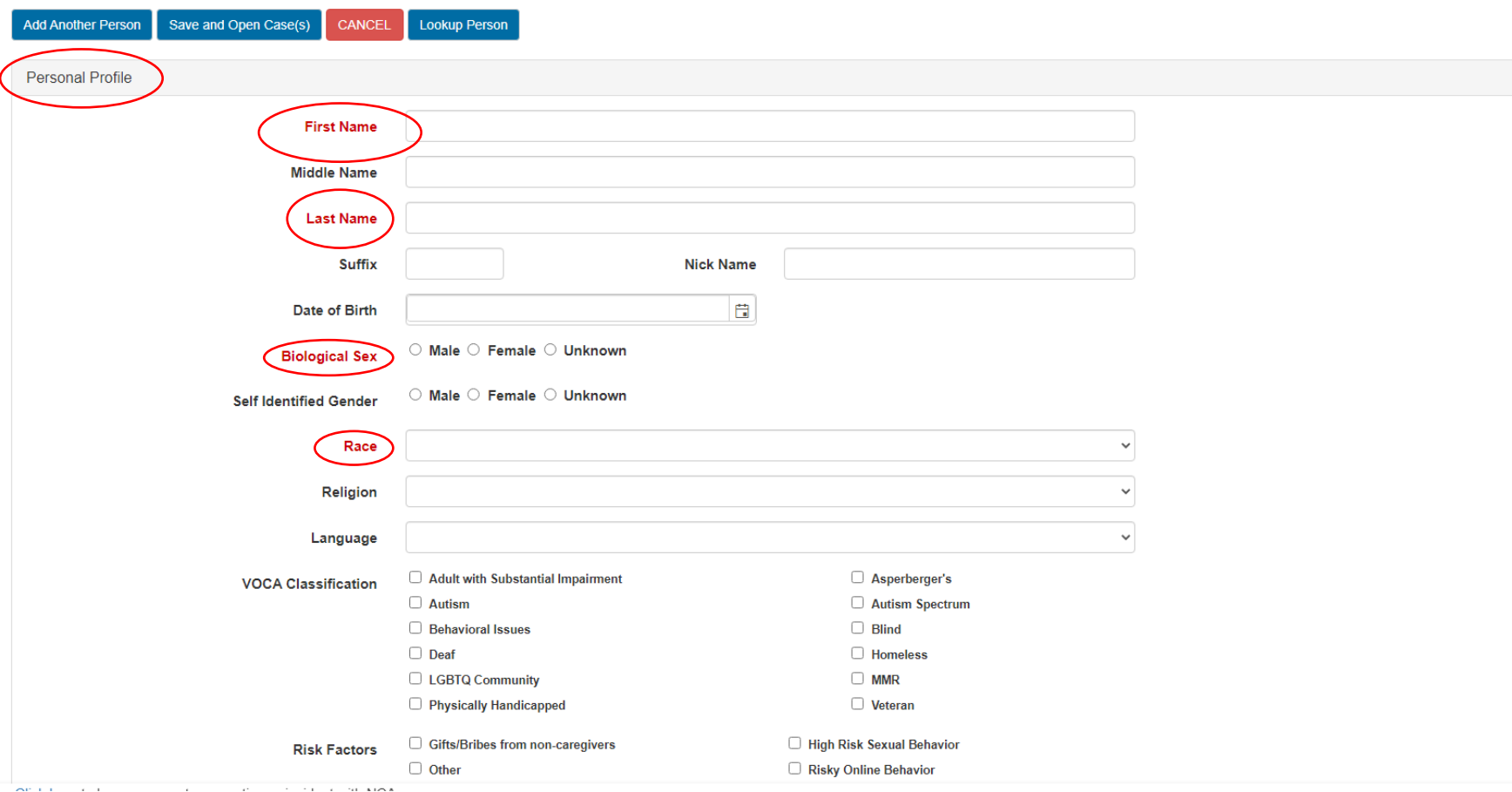

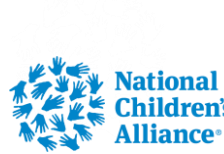

# Create New Case/People Tab

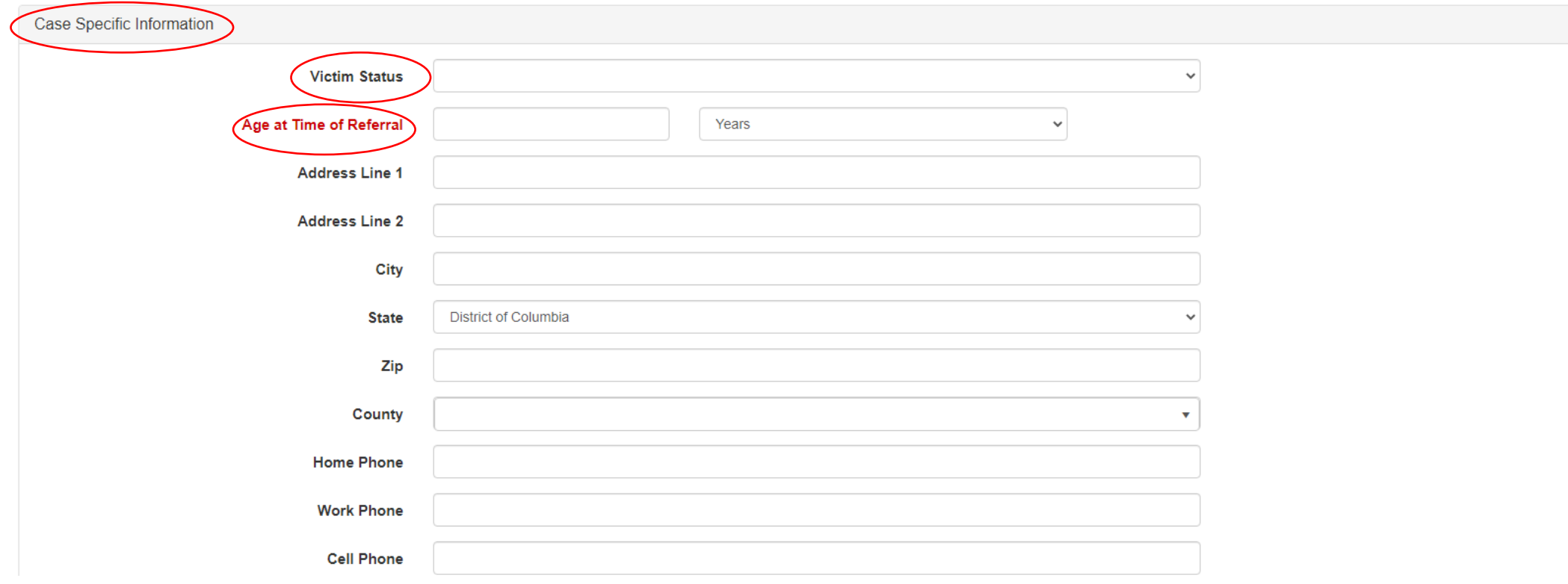

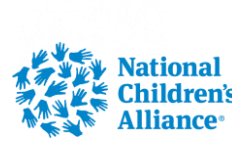

# Create New Case/Presenting Tab

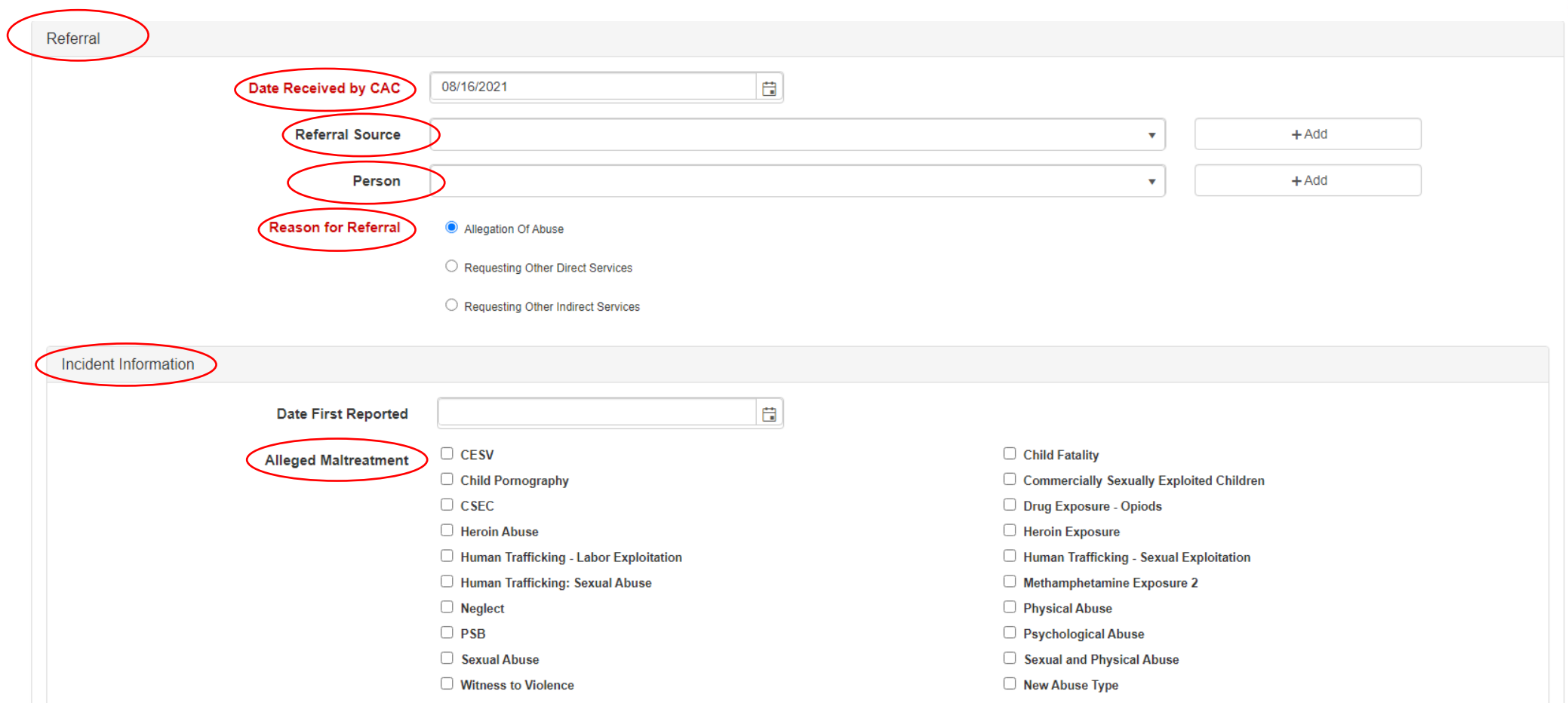

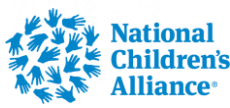

# Create New Case/Presenting Tab

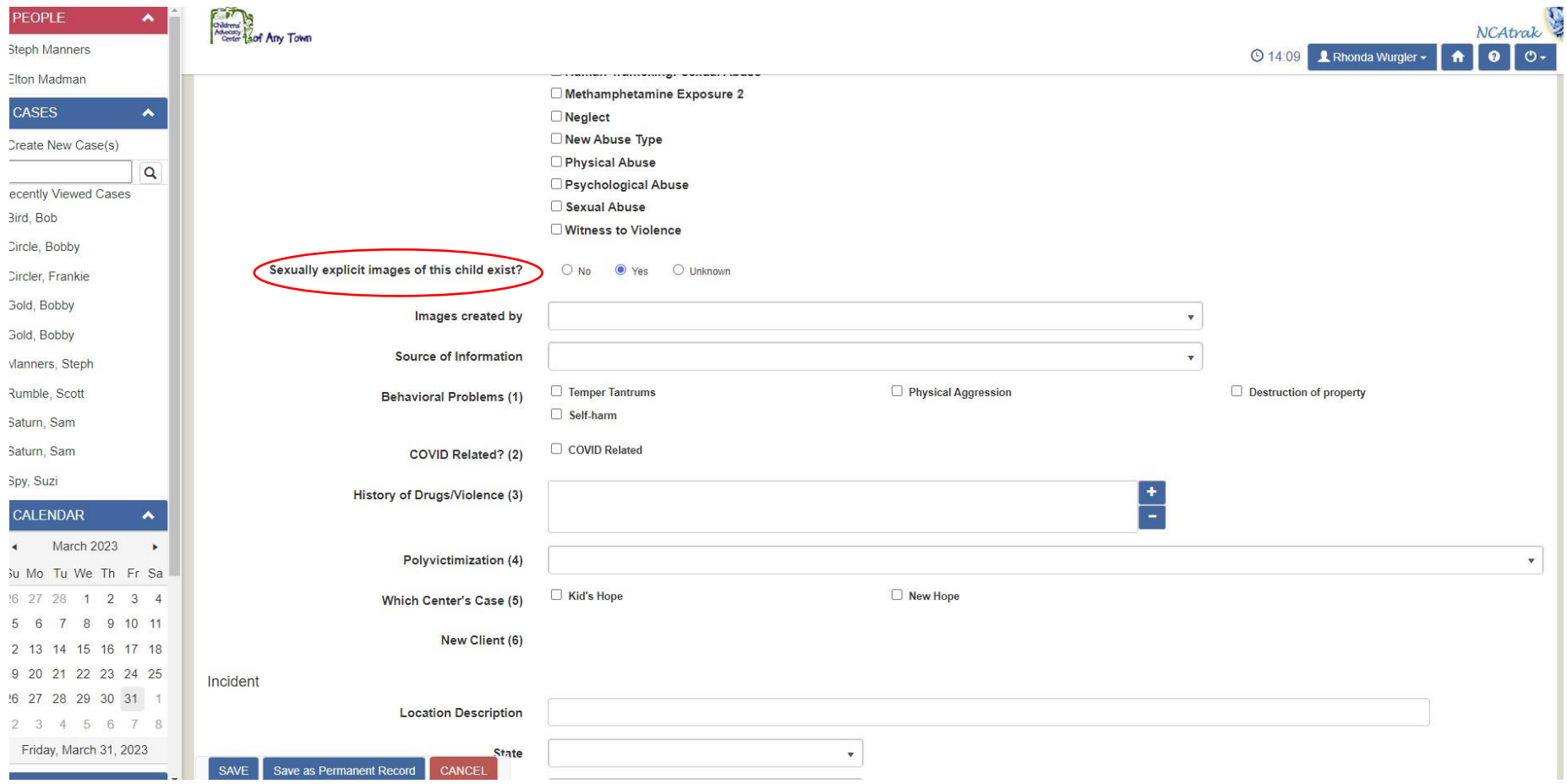

**MARIE CALIFORNIA CONTROL** 

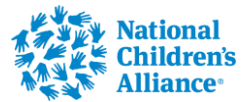

#### After Alleged Victim completed click on Add Another Person to add the Alleged Offender

**MARIE AND REAL PROPERTY AND MARIE AND MARIE AND MARIE AND MARIE AND FOUND ATOMIC PROPERTY AND THRUM** 

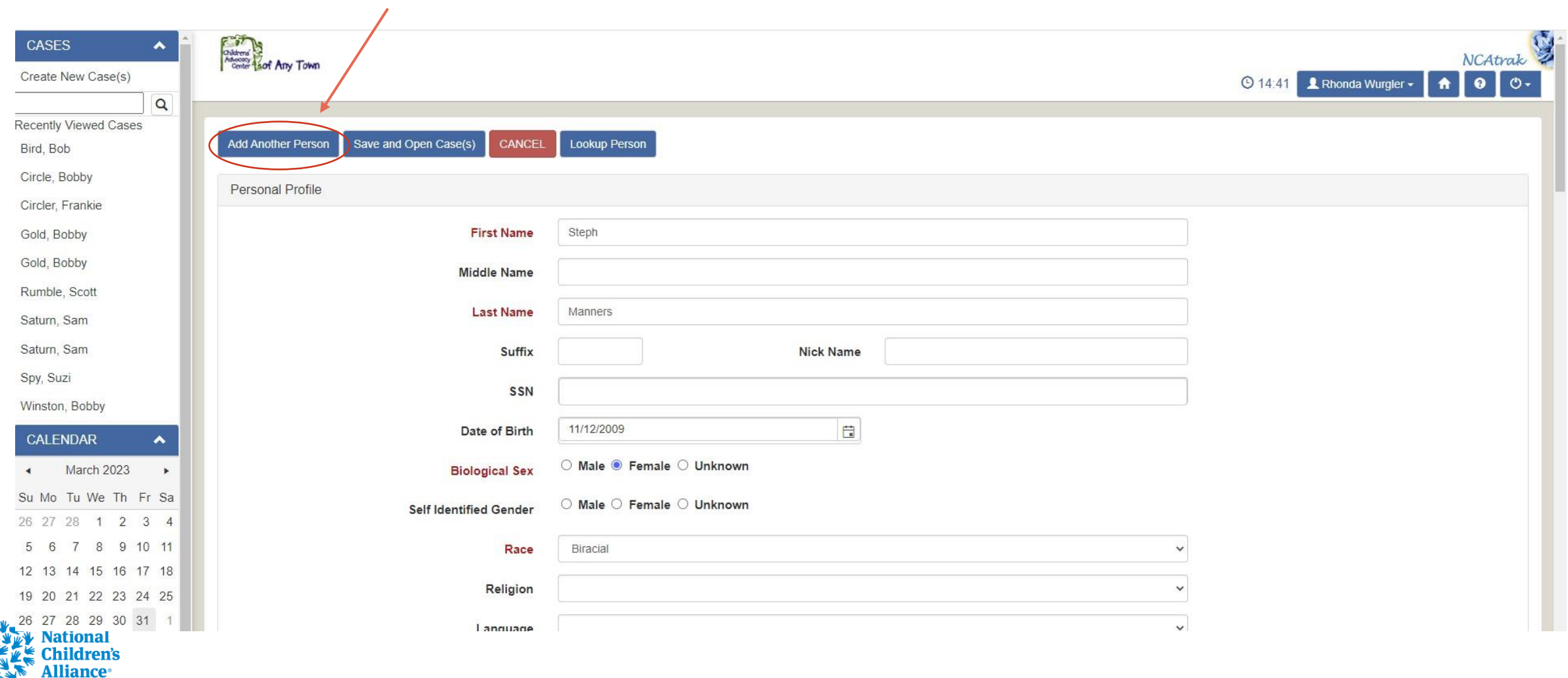

Add Alleged Offender under Other People and follow same steps for adding Alleged Victim

**11 March 11 March 11 March 11 March 11 March 11 March 11 March 11 March 11 March 11 March 11 March 11 March 1** 

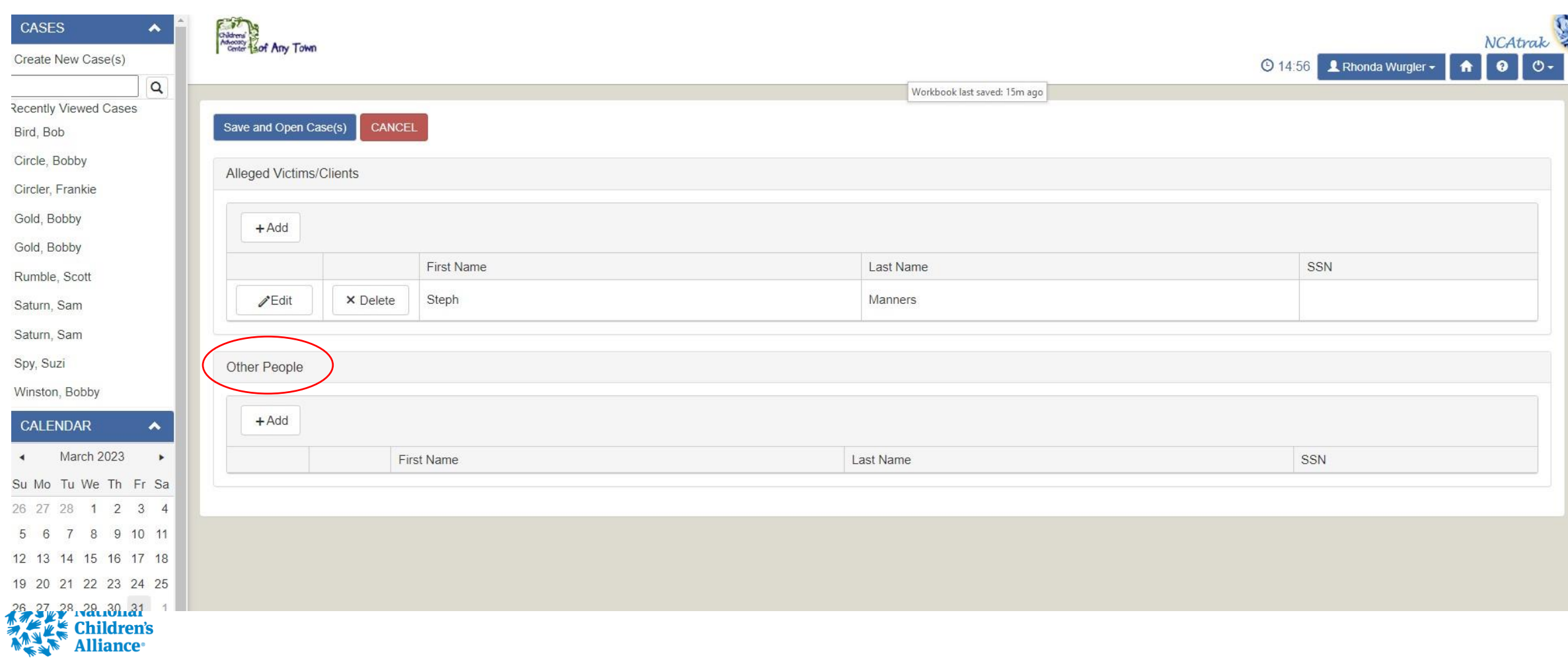

# Create New Case/People Tab

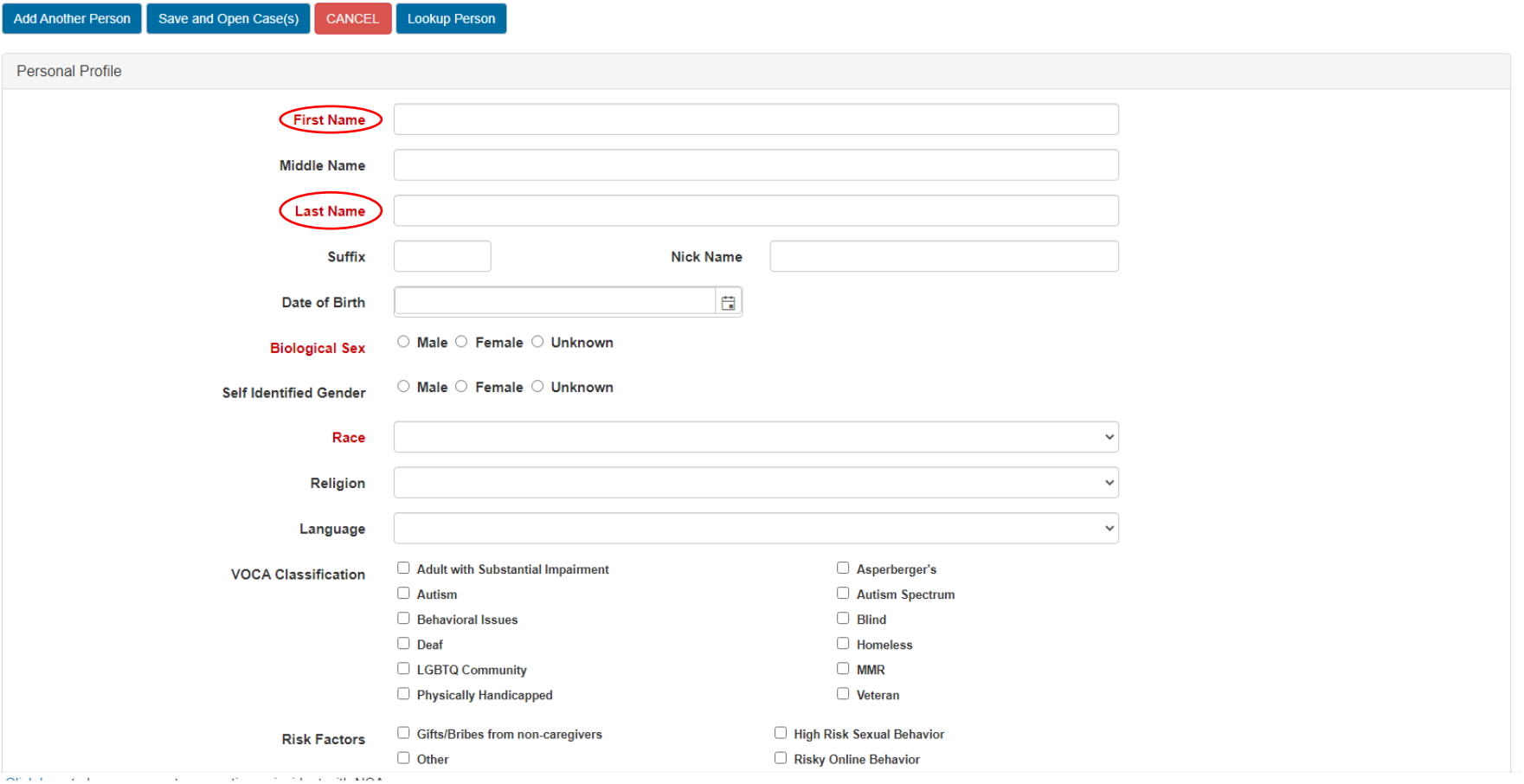

<u>Manufacture Contra Contra Contra Contra Contra Contra Contra Contra Contra Contra Contra Contra Contra Contra Contra Contra Contra Contra Contra Contra Contra Contra Contra Contra Contra Contra Contra Contra Contra Contra</u>

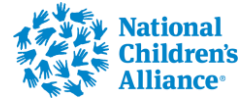

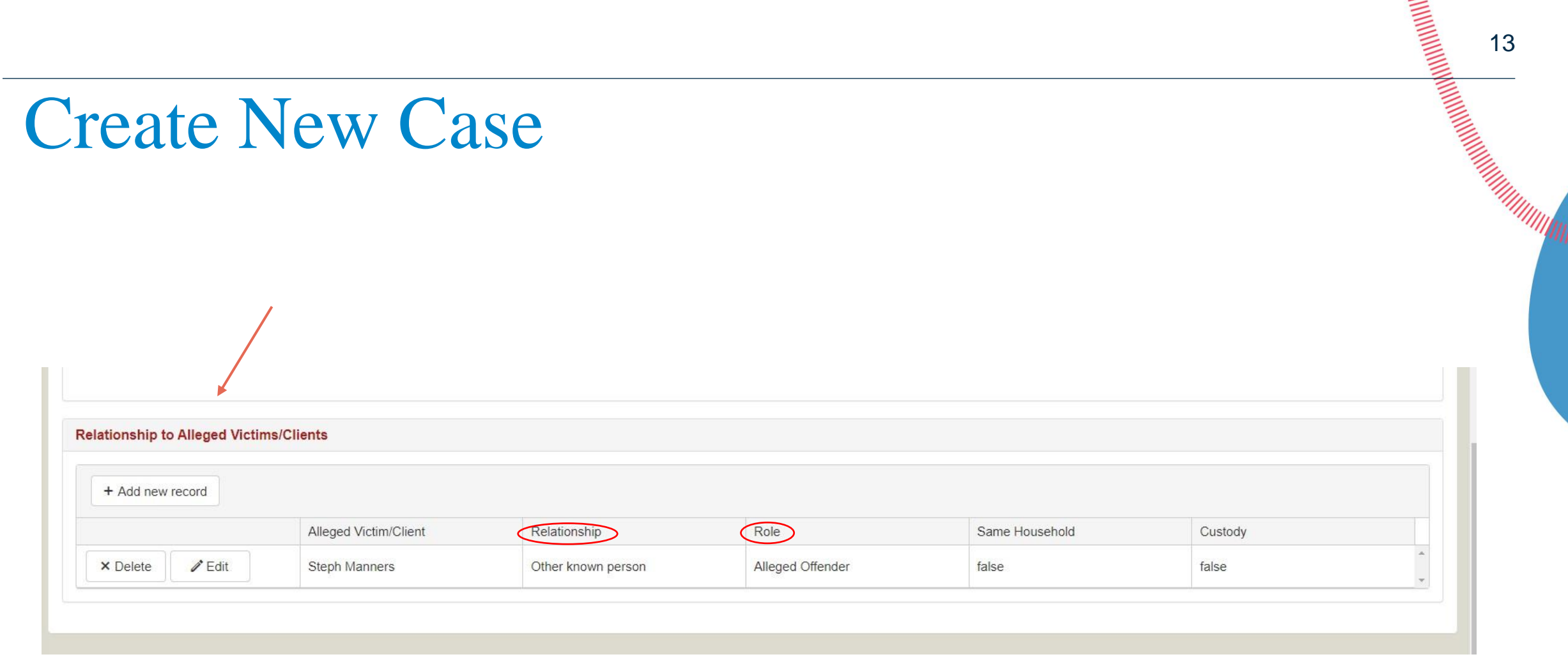

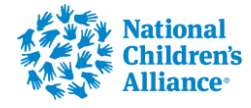

# People Tab

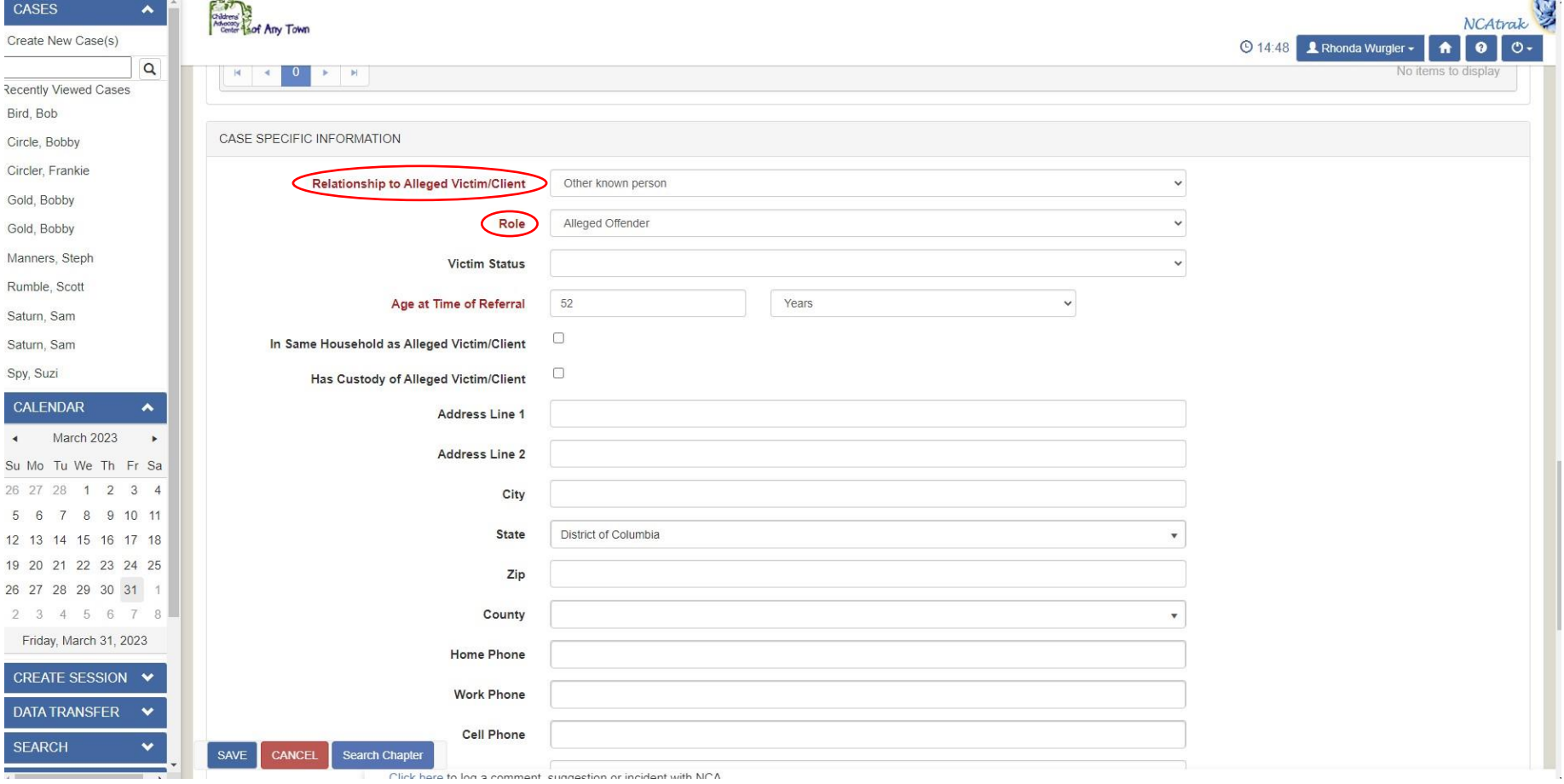

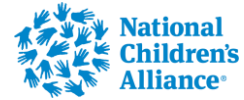

**Iliance** 

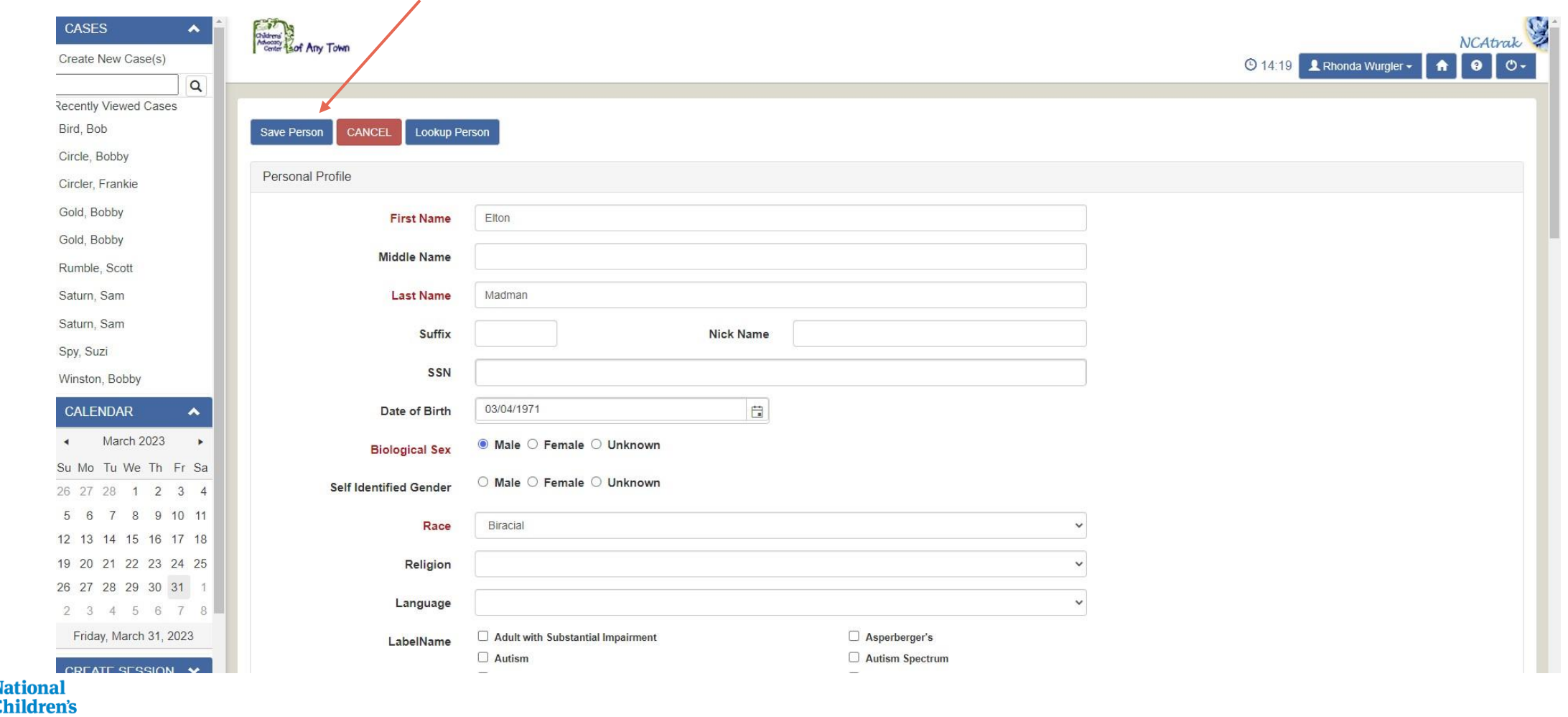

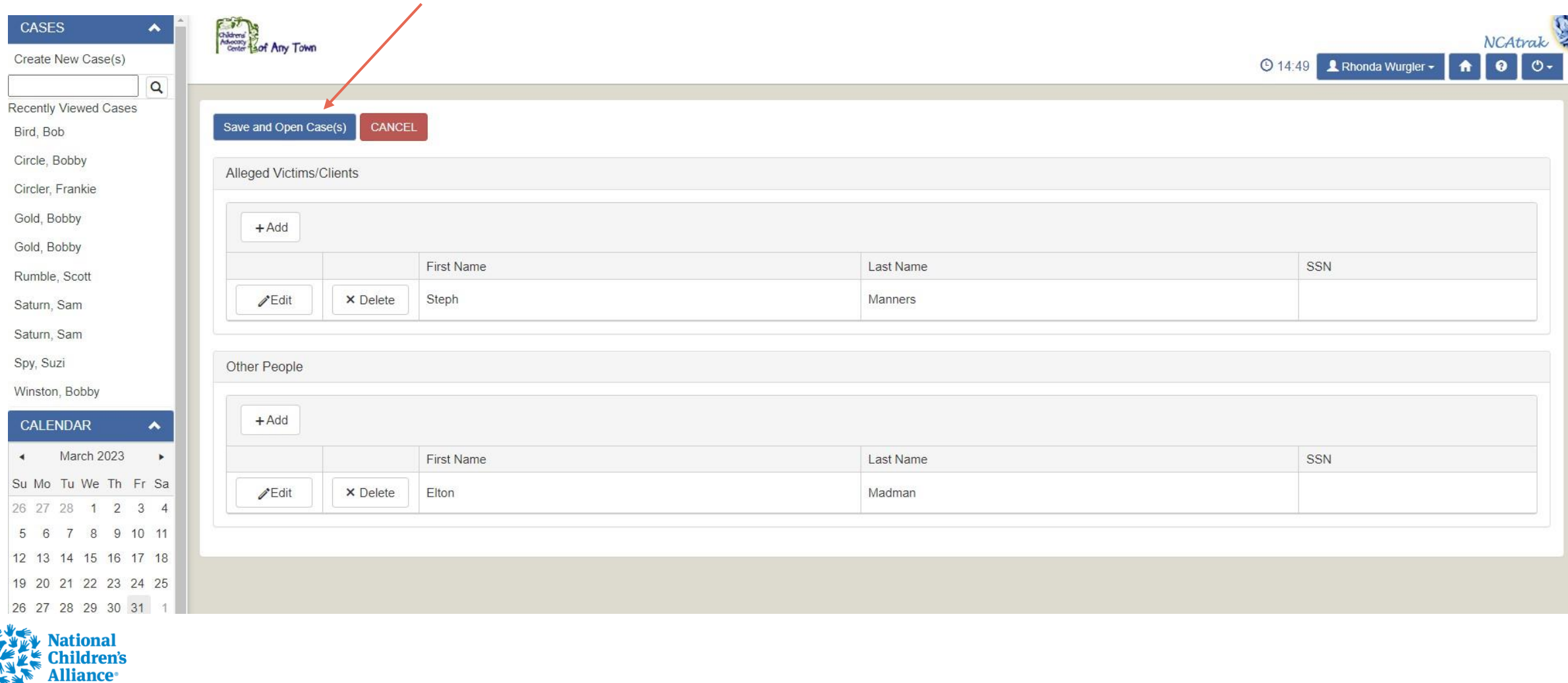

<u>Manufactory Contractor Contractor Contractor Contractor Contractor Contractor Contractor Contractor Contractor Contractor Contractor Contractor Contractor Contractor Contractor Contractor Contractor Contractor Contractor </u>

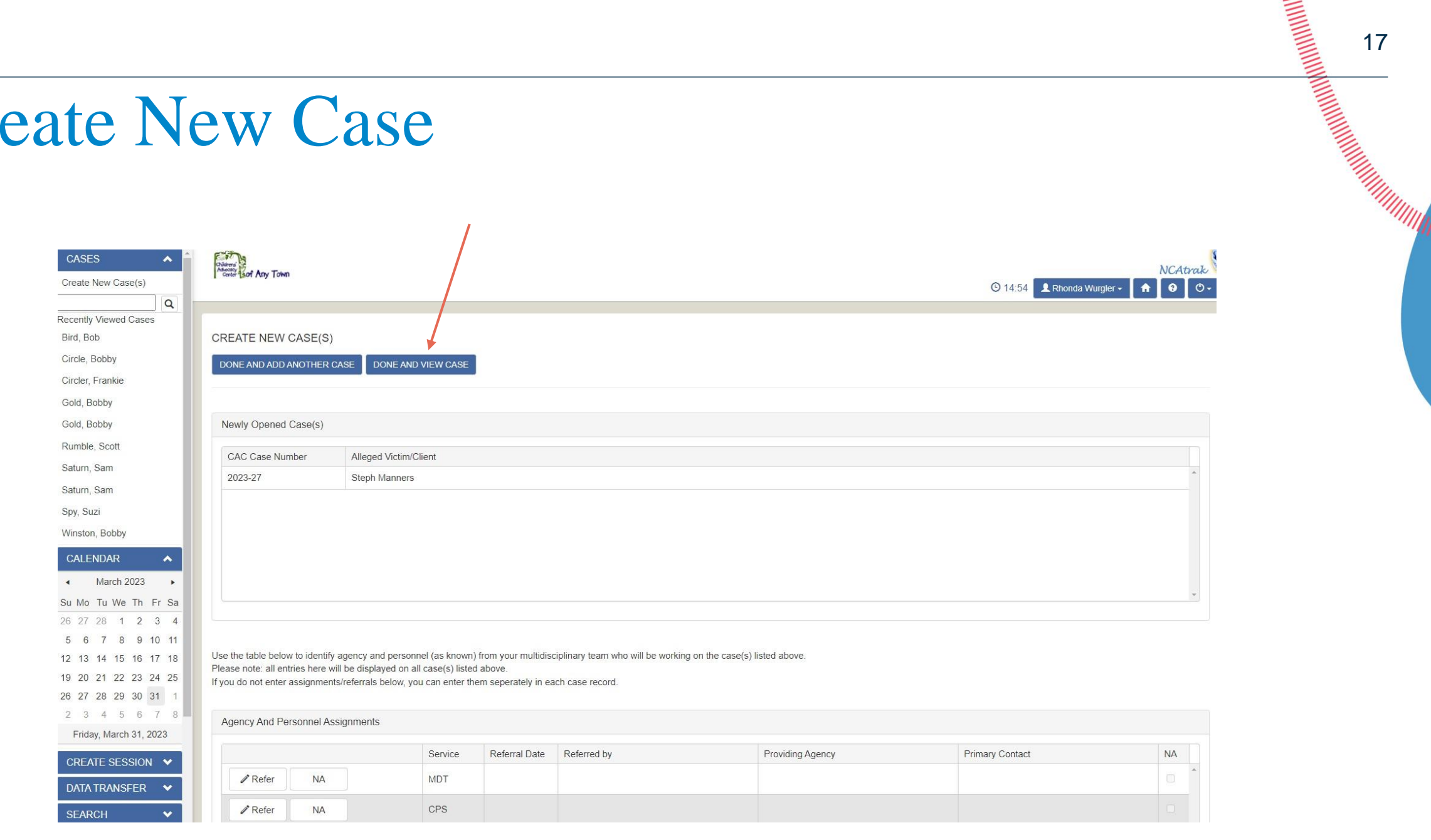

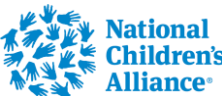

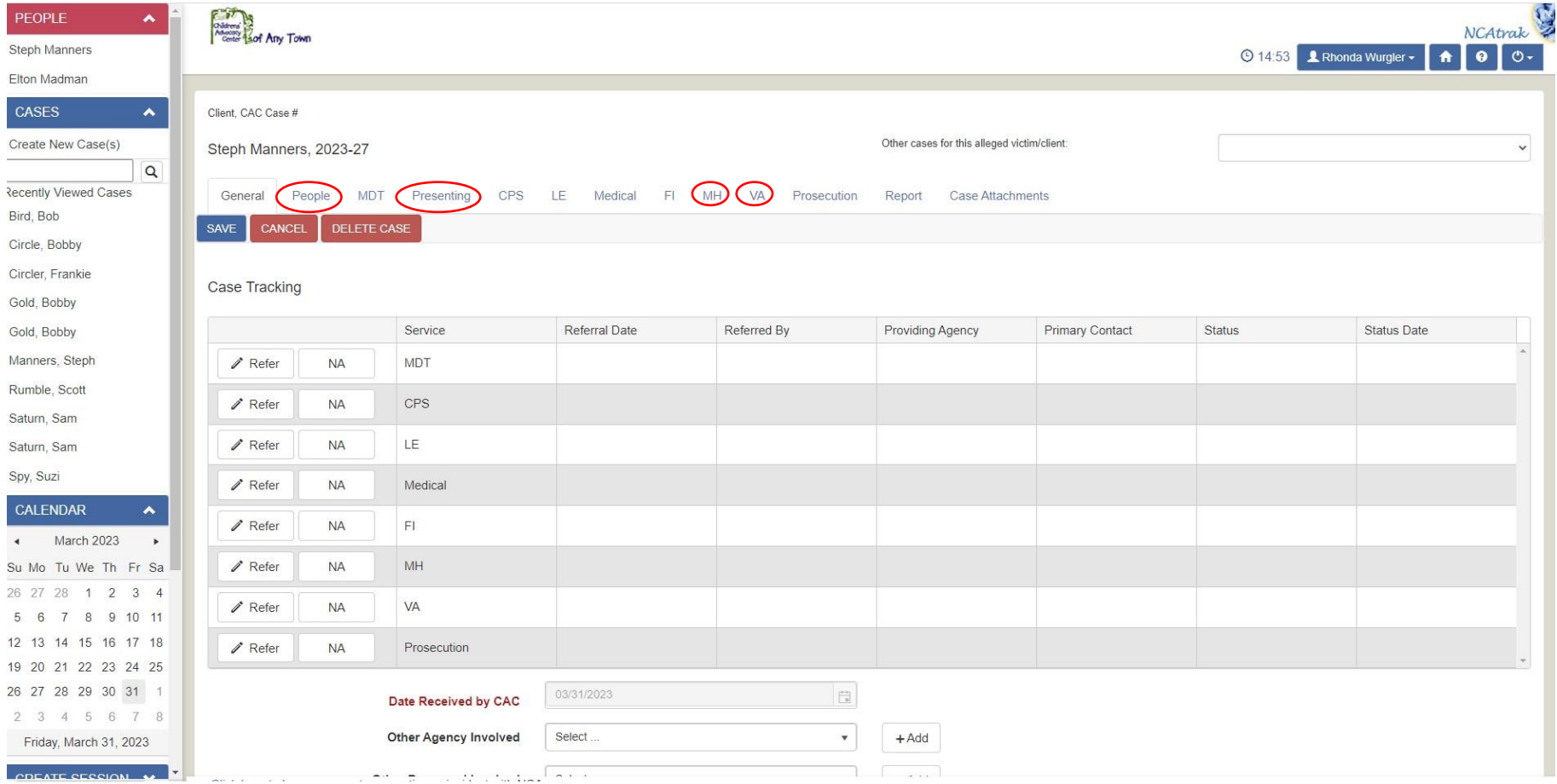

**CONFIDENTIAL CONFIDENTIAL CONFIDENTIAL CONFIDENTIAL CONFIDENTIAL CONFIDENTIAL CONFIDENTIAL CONFIDENTIAL CONFIDENTIAL CONFIDENTIAL CONFIDENTIAL CONFIDENTIAL CONFIDENTIAL CONFIDENTIAL CONFIDENTIAL CONFIDENTIAL CONFIDENTIAL** 

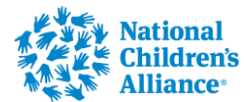

# **MH Tab**

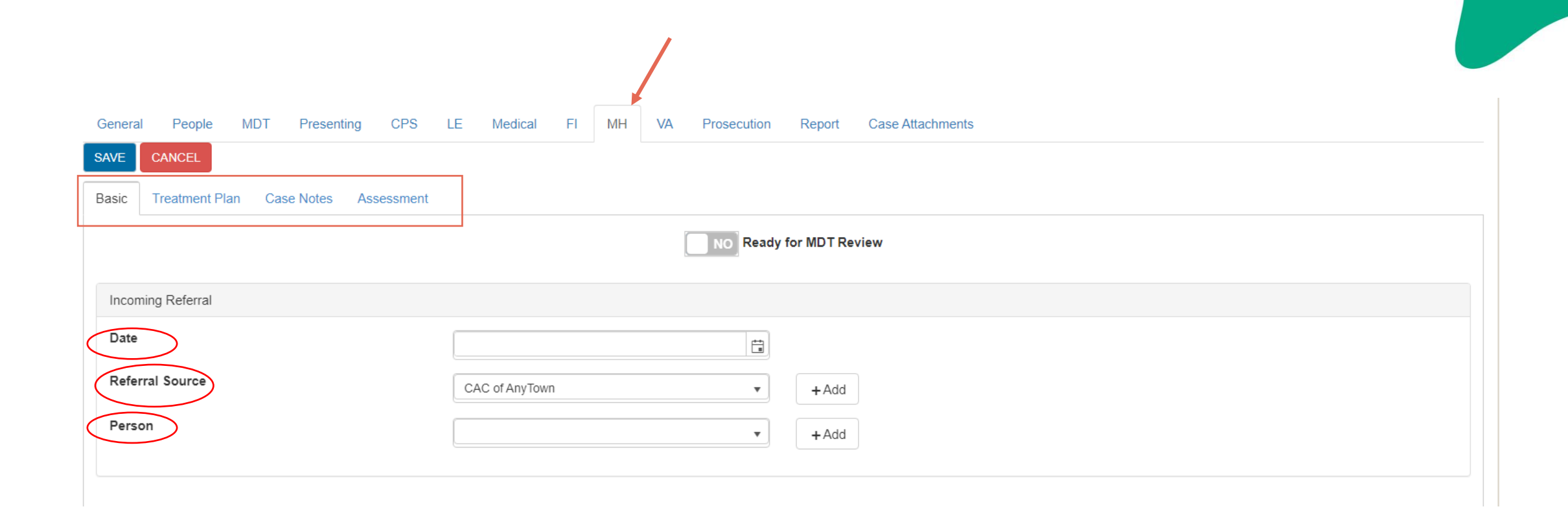

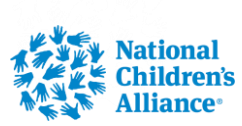

 $\bullet$ 

# **MH Basic Tab**

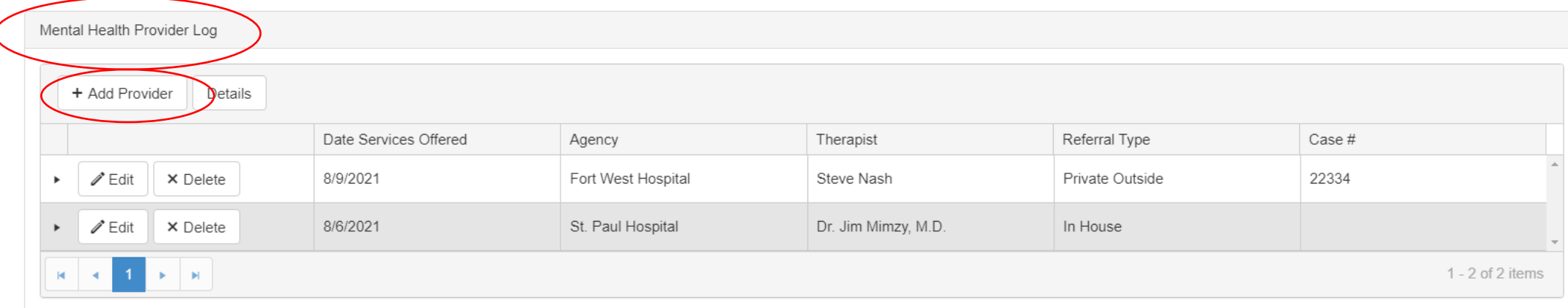

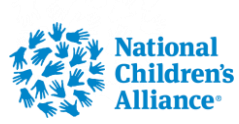

## MH Basic Tab-Add Provider

#### Mental Health Provider Log Mandatory Fields

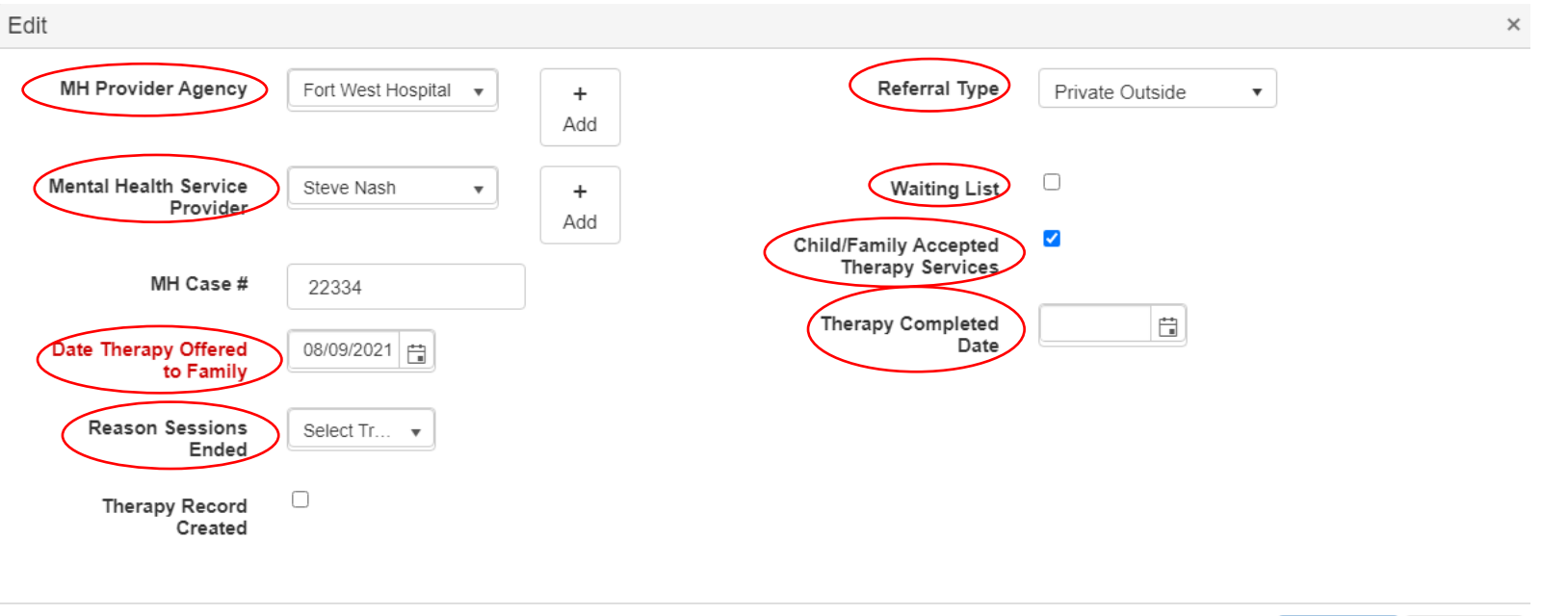

 $\vee$  Update

**Q** Cancel

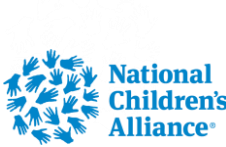

## **MH Assessment Tab**

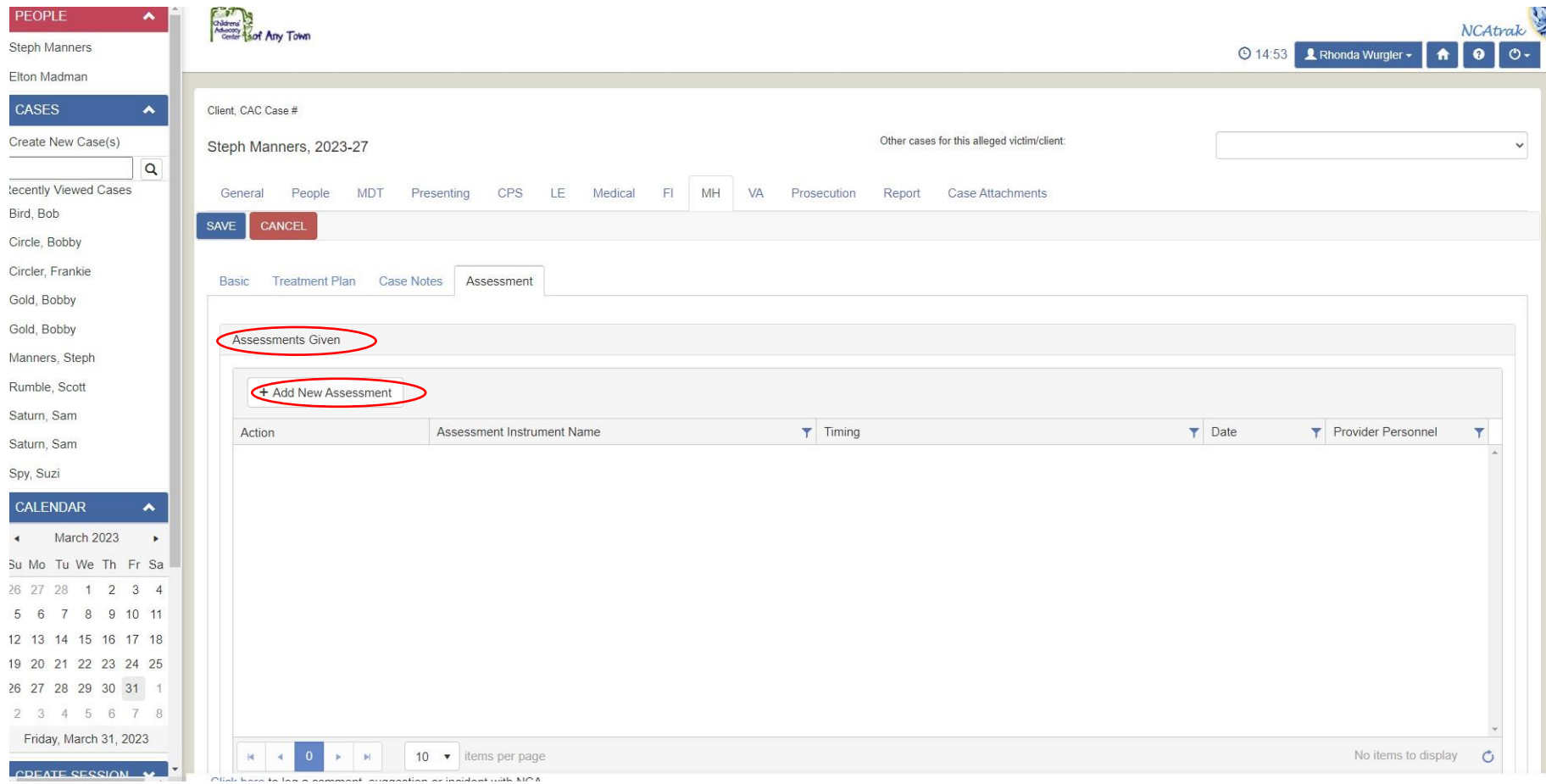

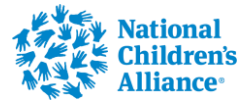

**CONFIDENTIAL CONFIDENCE AND MANUFACTURE CONFIDENCE AND INTERNATIONAL PROPERTY AND SURVEY OF THE RE** 

# MH Assessment Tab

#### Click to add Assessment

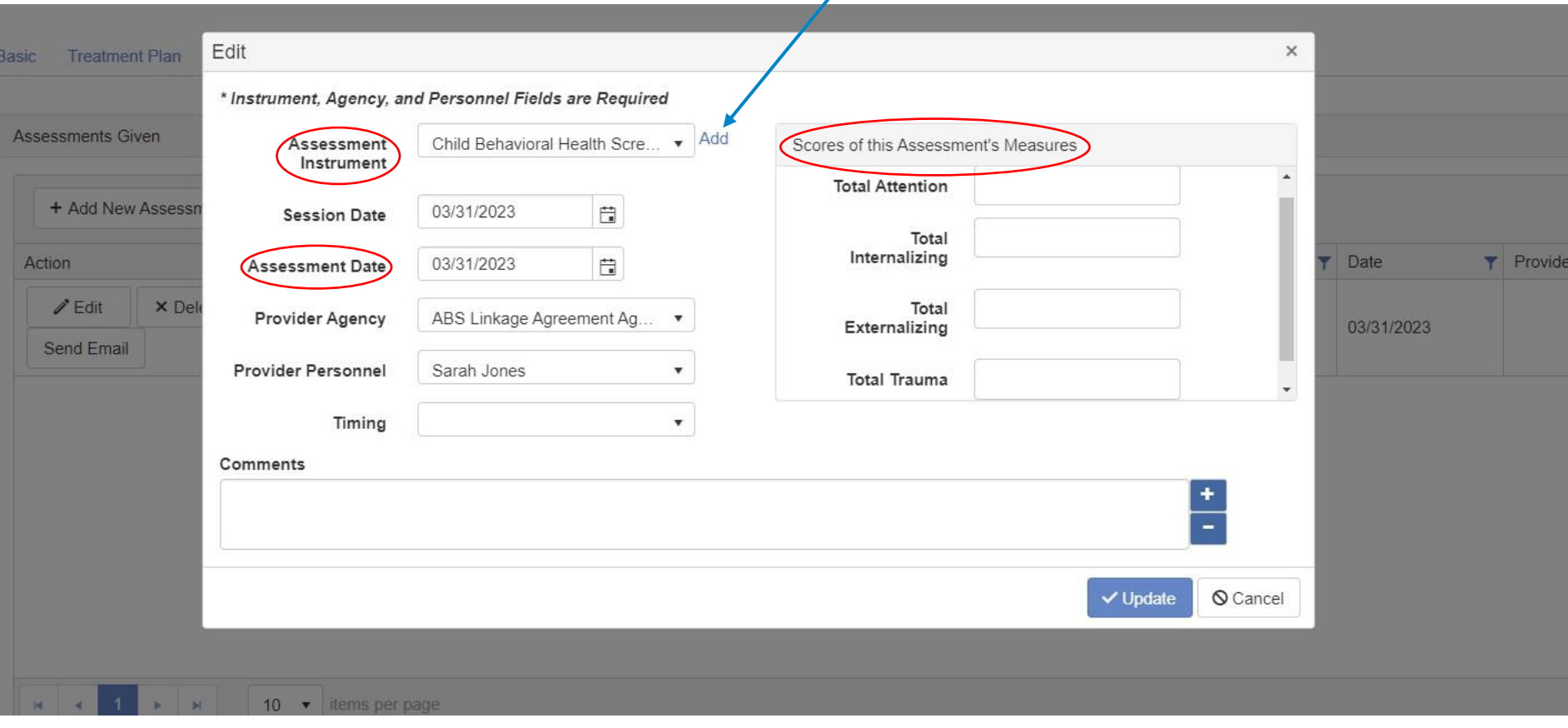

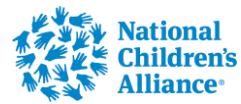

### Add Assessment

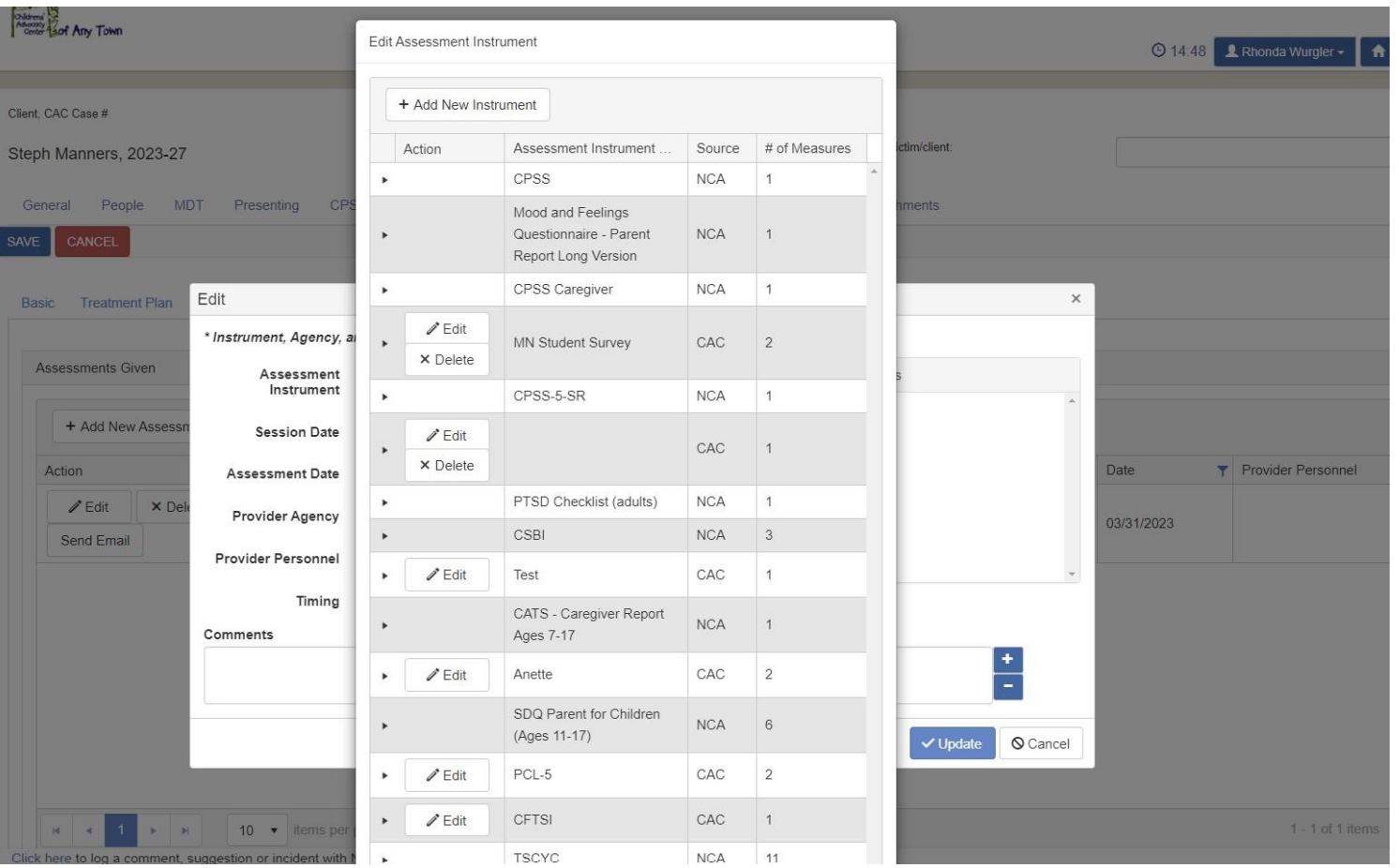

![](_page_23_Picture_2.jpeg)

# **VA Tab**

![](_page_24_Picture_1.jpeg)

![](_page_24_Picture_2.jpeg)

## **VA Tab**

![](_page_25_Picture_9.jpeg)

<u>The Contract of The Contract of The Contract of The Contract of The Contract of The Contract of The Contract of The Contract of The Contract of The Contract of The Contract of The Contract of The Contract of The Contract </u>

![](_page_25_Picture_2.jpeg)

### **VA Tab**

![](_page_26_Picture_9.jpeg)

![](_page_26_Picture_2.jpeg)

# Add VA Session Services

![](_page_27_Picture_10.jpeg)

![](_page_27_Picture_2.jpeg)

### Add VA Session Services

Services that need added to the VA Session Log:

- Administered the Child Behavioral Health Screener
- The caregiver reported on Question 29 that the child has talked about or attempted suicide
- Shared results of the Child Behavioral Health Screener with the Caregiver
- Assisted with problem-solving any barriers that may get in the way of participating in mental health services

**CONTROL DE CAMPION DE LA CAMPION DE LA CAMPION DE LA CAMPION DE LA CAMPION DE LA CAMPION DE LA CAMPION DE LA C**<br>CONTROL DE LA CAMPION DE LA CAMPION DE LA CAMPION DE LA CAMPION DE LA CAMPION DE LA CAMPION DE LA CAMPION DE

- Explained characteristics of Evidence-Based Assessment to the Caregiver
- Explained characteristics of Evidence-Based Treatment to the Caregiver
- Made a warm face-to-face (virtual or in-person) referral for a mental health assessment
- **Confirmed that the child made it to the 1st mental health appointment**

![](_page_28_Picture_10.jpeg)

### For questions, please email Rhonda Wurgler [rwurgler@nca](mailto:rwurgler@nca-online.org) -online.org

![](_page_29_Picture_2.jpeg)

The Force Behind Children's Advocacy Centers

![](_page_29_Picture_4.jpeg)